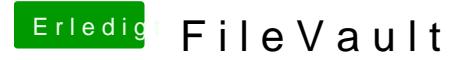

Beitrag von Paul1983 vom 3. November 2018, 09:49

Hallo!

Ich würde gerne FileVault aktivieren und wollte im Vorfeld fragen ob ic Einstellungen in Colver ändern muss od. Zusätzliche Kext brauche.

Habe macOS 10.13.6 u. Clover 4722 installiert.